### **DAFTAR ISI**

<span id="page-0-0"></span>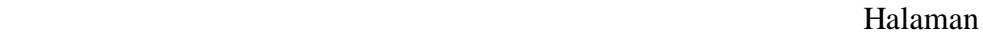

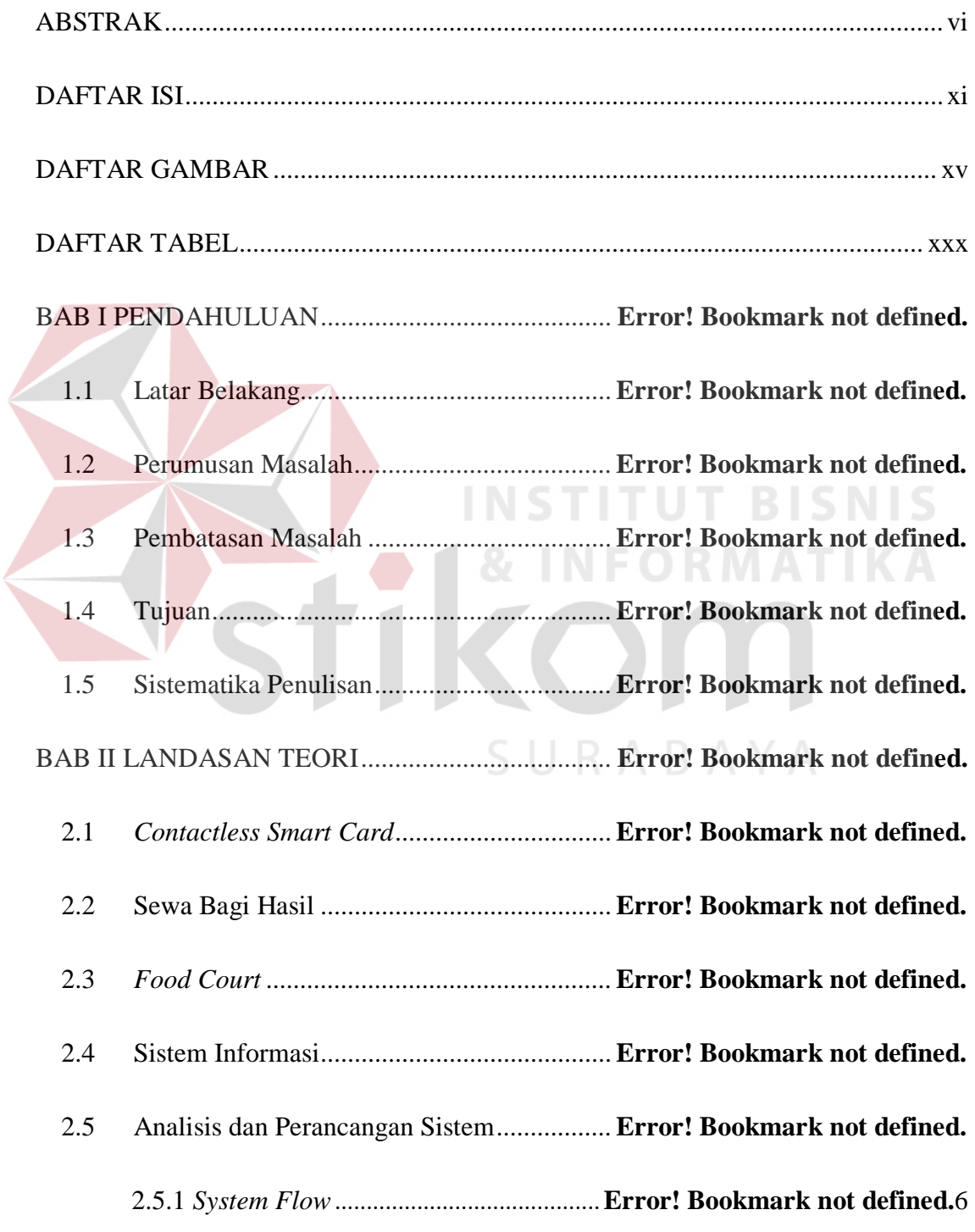

## Halaman

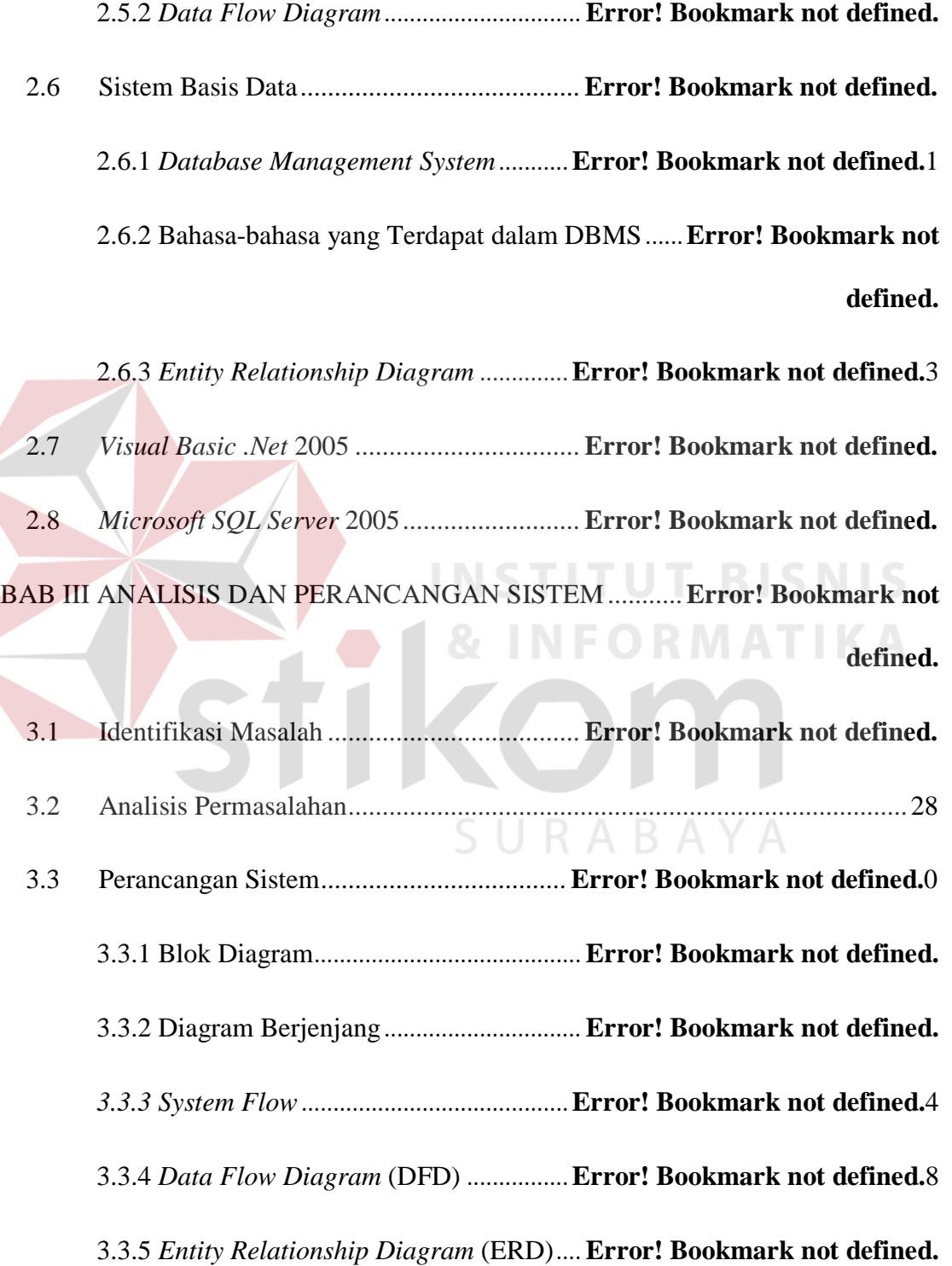

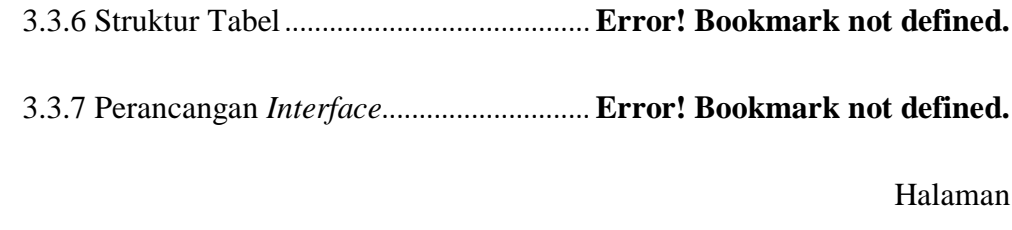

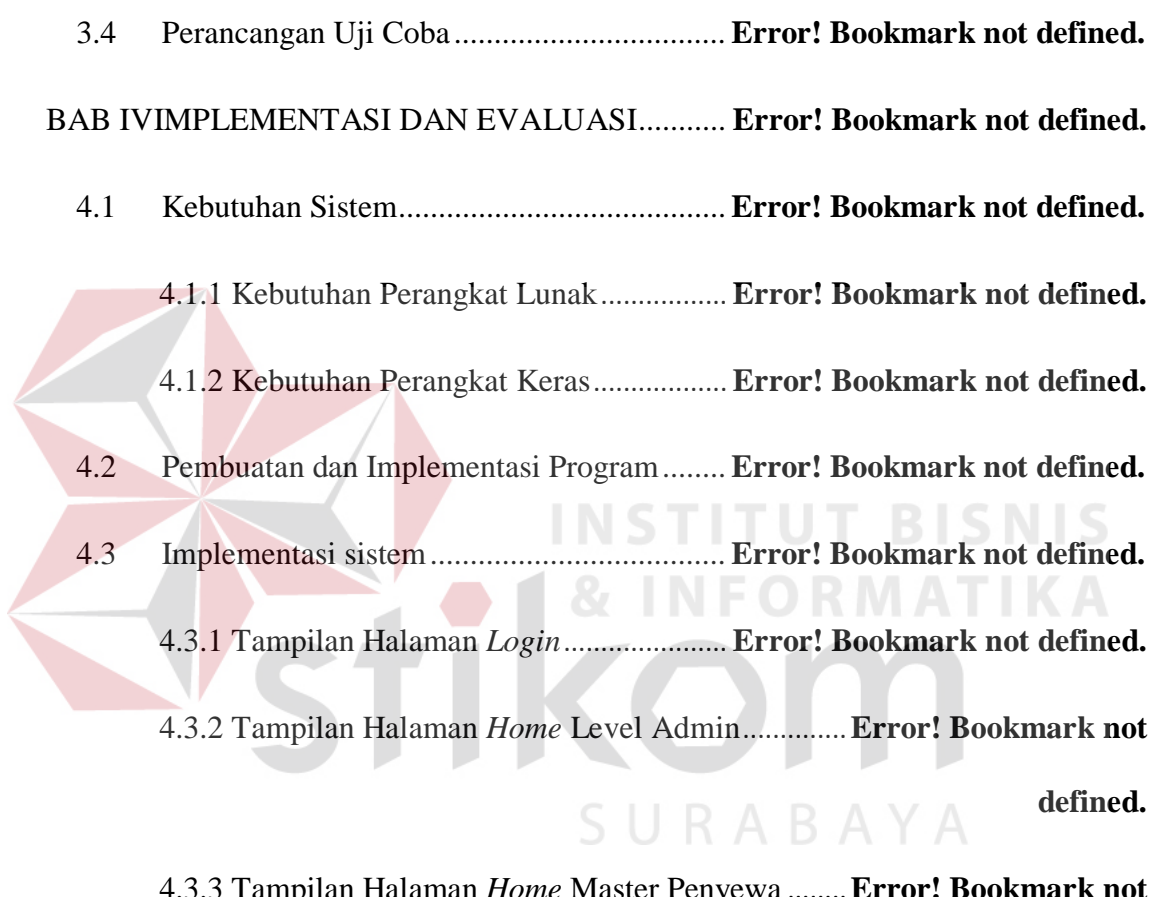

4.3.3 Tampilan Halaman *Home* Master Penyewa ........**Error! Bookmark not defined.**

4.3.4 Tampilan Halaman Pemilihan Gerai.... **Error! Bookmark not defined.** 4.3.5 Tampilan Halaman Master Menu......... **Error! Bookmark not defined.** 4.3.6 Tampilan Halaman Master Registrasi Pembeli...**Error! Bookmark not defined.**

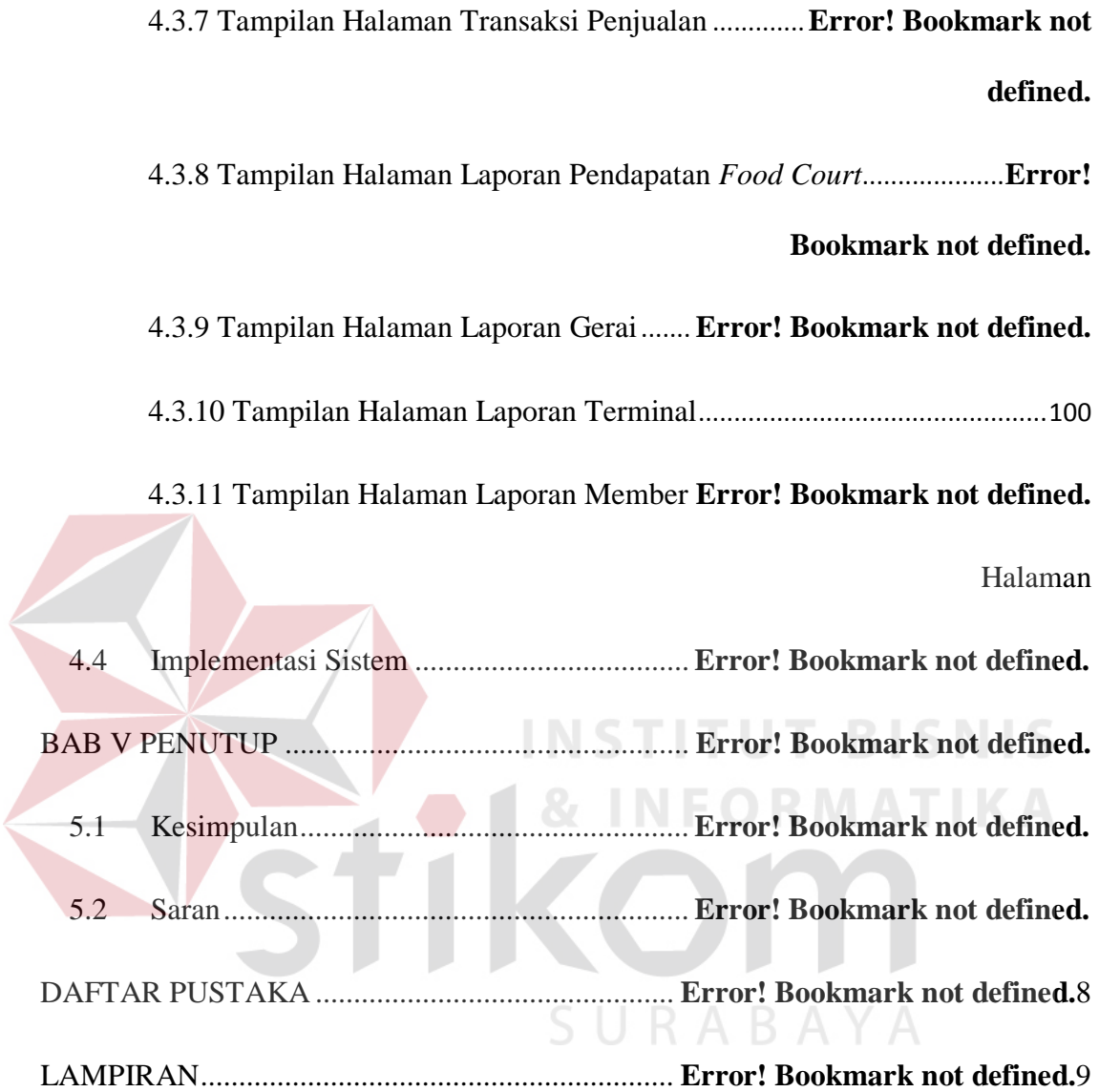

### **DAFTAR GAMBAR**

<span id="page-4-0"></span>Halaman

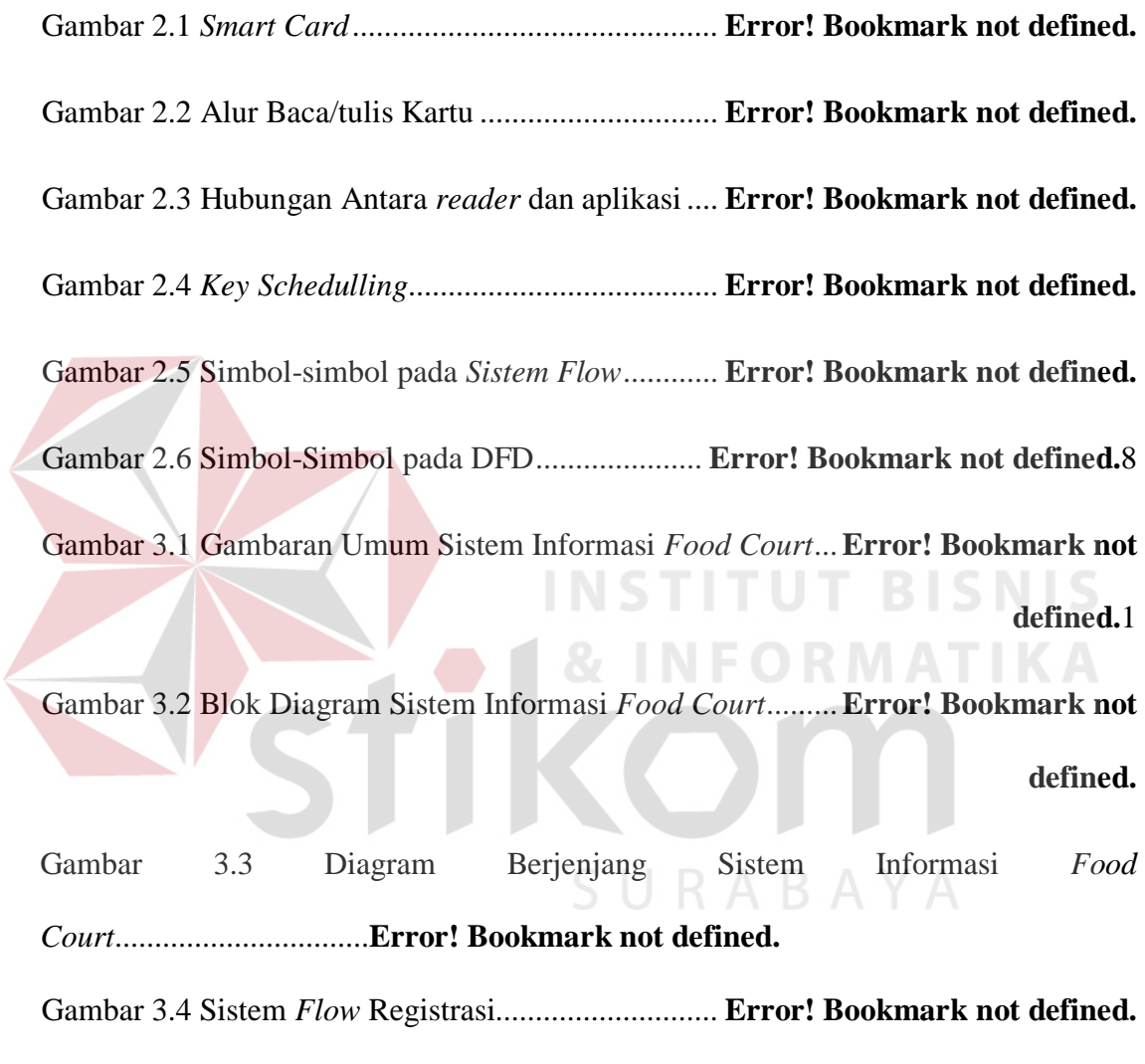

Gambar 3.5 Sistem *Flow* Isi Ulang Saldo ................... **Error! Bookmark not defined.**

Gambar 3.6 Sistem *Flow* Sewa Gerai ......................... **Error! Bookmark not defined.**

Gambar 3.7 Sistem *Flow* Pesan Makanan .................. **Error! Bookmark not defined.**

Gambar 3.8 *Context Diagram* Sistem Informasi *Food Court*.... **Error! Bookmark not defined.**

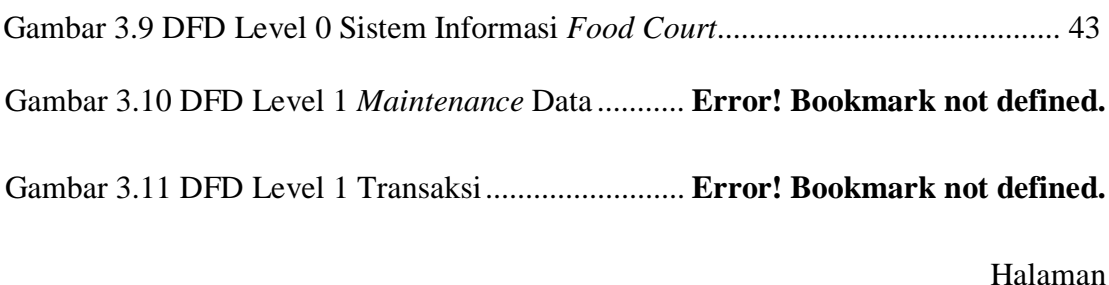

Gambar 3.12 DFD Level 1 Laporan ........................... **Error! Bookmark not defined.** Gambar 3.13 CDM Sistem Informasi *Food Court* ..... **Error! Bookmark not defined.** Gambar 3.14 PDM Sistem Informasi *Food Court* ...... **Error! Bookmark not defined.** Gambar 3.15 Perancangan *Form Login* ...................... **Error! Bookmark not defined.** Gambar 3.16 Perancangan *Form Login* Level Admin **Error! Bookmark not defined.** Gambar 3.17 Perancangan *Login* Level Admin Penyewa ......... **Error! Bookmark not defined.**

Gambar 3.18 Perancangan *Form Login* Level Terminal ........... **Error! Bookmark not defined.**

Gambar 3.19 Perancangan *Form* Master Menu .......... **Error! Bookmark not defined.**

Gambar 3.20 Perancangan Form Detil Menu ............. **Error! Bookmark not defined.**

Gambar 3.21 Perancangan *Form* Edit Menu .............. **Error! Bookmark not defined.**

Gambar 3.22 Perancangan *Form* Master Registrasi ... **Error! Bookmark not defined.**

Gambar 3.23 Perancangan *Form* Master Gerai...........................................................65 xvi

Gambar 3.24 Perancangan *Form* Transaksi Penjualan**Error! Bookmark not defined.** Gambar 3.25 Perancangan *Form* Pembayaran............ **Error! Bookmark not defined.** Gambar 3.26 Perancangan Form Transaksi Pembatalan Pesanan...............................69 Gambar 3.27 Perancangan *Form* Transaksi Isi Ulang Saldo ..... **Error! Bookmark not defined.**

Gambar 3.28 Perancangan *Form* Laporan Pendapatan *Food Court* . **Error! Bookmark not defined.**

Gambar 3.29 Perancangan Tampilan Grafik Transksi *Member* **Error! Bookmark not defined.**

Halaman **INSTITUT RIS** Gambar 4.1 Tampilan *Login* ....................................... **Error! Bookmark not defined.** Gambar 4.2 Pesan Tidak Berhasil Memasuki Sistem . **Error! Bookmark not defined.** Gambar 4.3 Tampilan *Home* Level Admin................. **Error! Bookmark not defined.** Gambar 4.4 Tampilan Master Penyewa ...................... **Error! Bookmark not defined.** Gambar 4.5 Pesan Data Telah Tersimpan................... **Error! Bookmark not defined.** Gambar 4.6 Pesan Periksa *Input-*an ............................ **Error! Bookmark not defined.** Gambar 4.7 Tampilan Edit Data Penyewa .................. **Error! Bookmark not defined.** Gambar 4.8 Tampilan Hapus Data Penyewa .............. **Error! Bookmark not defined.** Gambar 4.9 Tampilan Halaman Pemilihan Gerai ....... **Error! Bookmark not defined.**

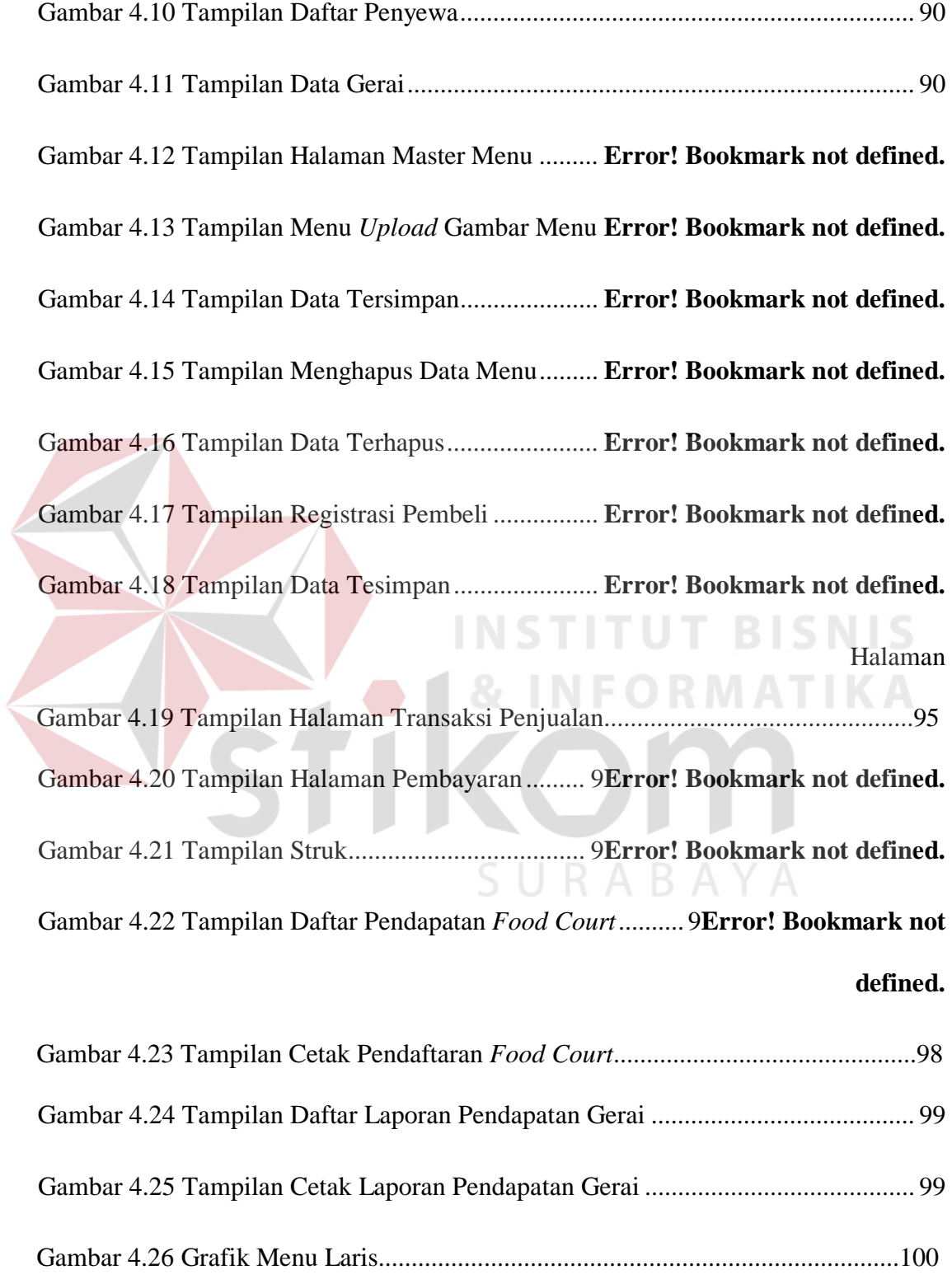

# Gambar 4.27 Tampilan Daftar Laporan Transaksi Terminal..... **Error! Bookmark not defined.**

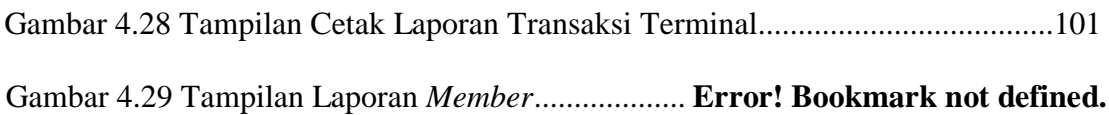

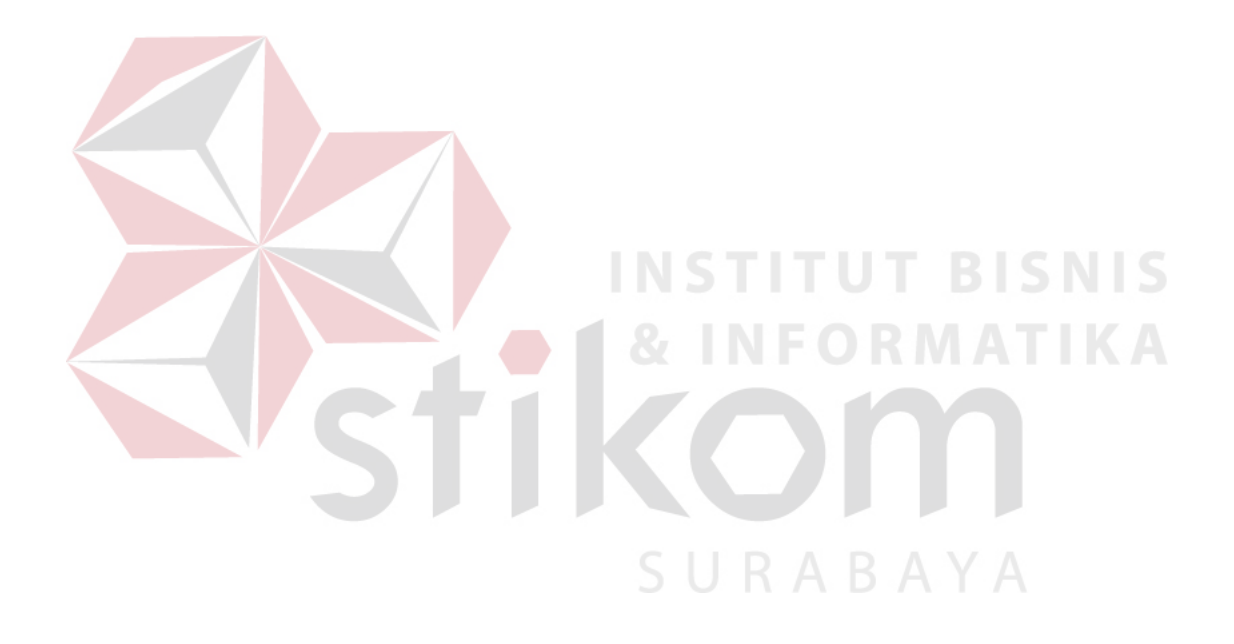

### **DAFTAR TABEL**

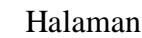

<span id="page-9-0"></span>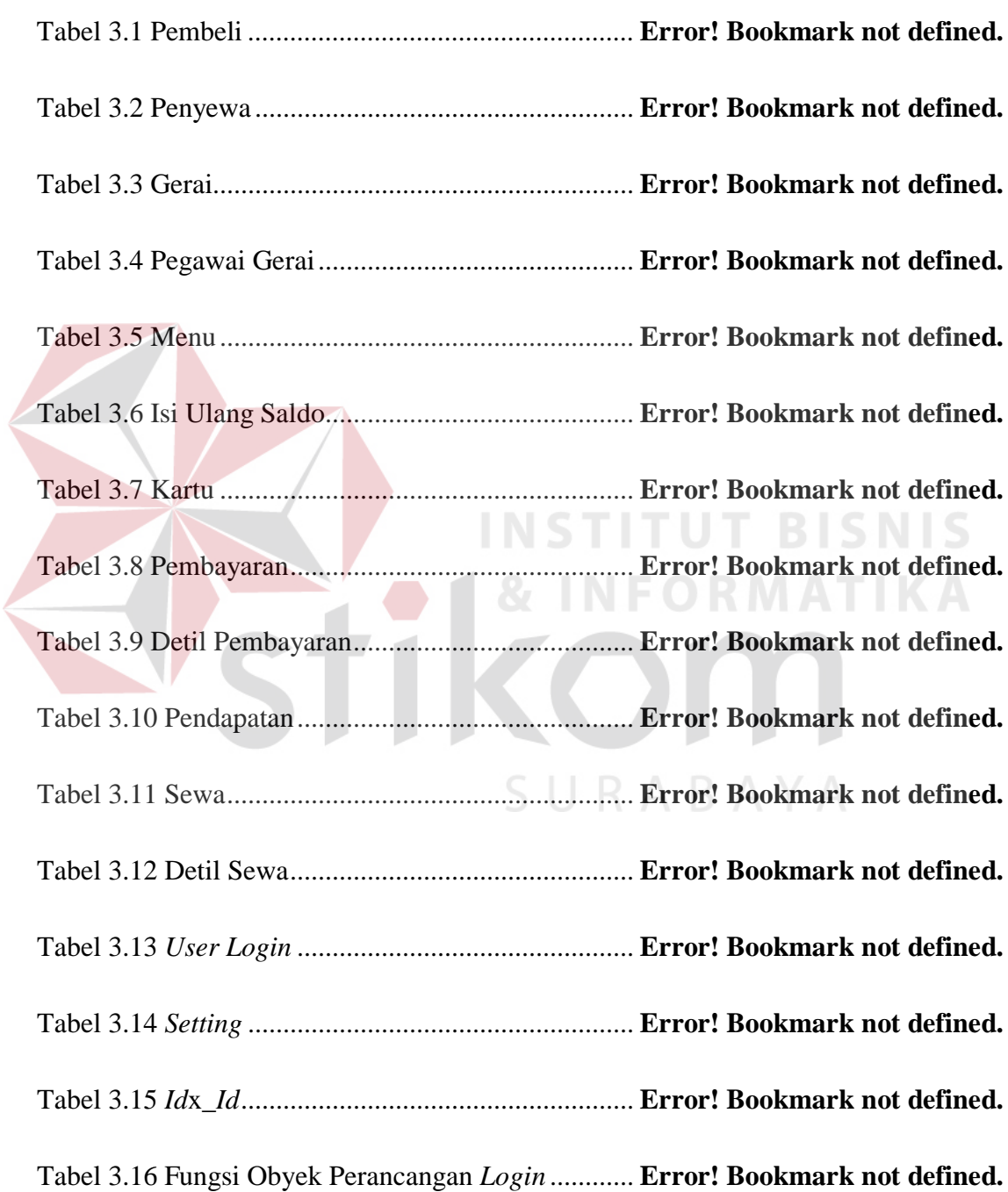

Tabel 3.17 Fungsi Obyek Perancangan *Form Login* Level Admin *Food court* .. **Error!** 

#### **Bookmark not defined.**

#### Halaman

Tabel 3.18 Fungsi Obyek Perancangan Form Login Level Admin Penyewa...... **Error!** 

### **Bookmark not defined.**

Tabel 3.19 Fungsi Obyek Perancangan *Form Login* Level Terminal ................. **Error!** 

### **Bookmark not defined.**

Tabel 3.20 Fungsi Obyek Perancangan *Form* Master Menu ..... **Error! Bookmark not defined.**

Tabel 3.21 Fungsi Obyek Perancangan *Form* Edit Menu.......... **Error! Bookmark not defined.**3 & INFORMA

Tabel 3.22 Fungsi Obyek Perancangan *Form* Master Registrasi ..... **Error! Bookmark not defined.**

Tabel 3.23 Fungsi Obyek Perancangan *Form* Master Gerai...... **Error! Bookmark not defined.**

Tabel 3.24 Fungsi Obyek Perancangan *Form* Transaksi Penjualan . **Error! Bookmark not defined.**

Tabel 3.25 Fungsi Obyek Perancangan *Form* Pembayaran ....... **Error! Bookmark not defined.**

Tabel 3.26 Fungsi Obyek Perancangan *Form* Pembatalan Pesanan . **Error! Bookmark not defined.**

Tabel 3.27 Fungsi Obyek Perancangan *Form* Isi Ulang Saldo .. **Error! Bookmark not defined.**

Tabel 3.28 Struktur Data *Login* .................................. **Error! Bookmark not defined.** Tabel 3.29 Perancangan Uji Coba Data *Login*............ **Error! Bookmark not defined.** Tabel 3.30 Data *Testing* Master Penyewa................... **Error! Bookmark not defined.** Tabel 3.31 Perancangan Uji Coba Master Penyewa ... **Error! Bookmark not defined.** Tabel 3.32 Data *Testing Master Menu......................*... **Error! Bookmark not defined.** Tabel 3.33 Perancangan Uji Coba Master Menu ........ **Error! Bookmark not defined.** Tabel 3.34 Data *Testing* Master Registrasi ................. **Error! Bookmark not defined.** Tabel 3.35 Peracangan Uji Coba Master Registrasi ... **Error! Bookmark not defined.** Halaman SURABAYA Tabel 3.36 Perancangan Uji Coba Transaksi Pemesanan Menu**Error! Bookmark not** 

**defined.**

Tabel 3.37 Perancangan Uji Coba Transaksi Isi Ulang Saldo ... **Error! Bookmark not defined.**

Tabel 3.38 Perancangan Uji Coba Cetak Laporan Pendapatan *Food Court* ........ **Error! Bookmark not defined.** Tabel 3.39 Data *Testing* Cetak Laporan Pendapatan Gerai ....... **Error! Bookmark not defined.**

Tabel 3.40 Perancangan Uji Coba Cetak Laporan Pendapatan Gerai ................. **Error! Bookmark not defined.**

Tabel 3.41 Perancangan Uji Coba Cetak Laporan Terminal ..... **Error! Bookmark not defined.**

Tabel 3.42 Data *Testing* Cetak Laporan Menu Laris .. **Error! Bookmark not defined.** Tabel 3.43 Perancangan Uji Coba Cetak Laporan Menu Laris . **Error! Bookmark not defined.**

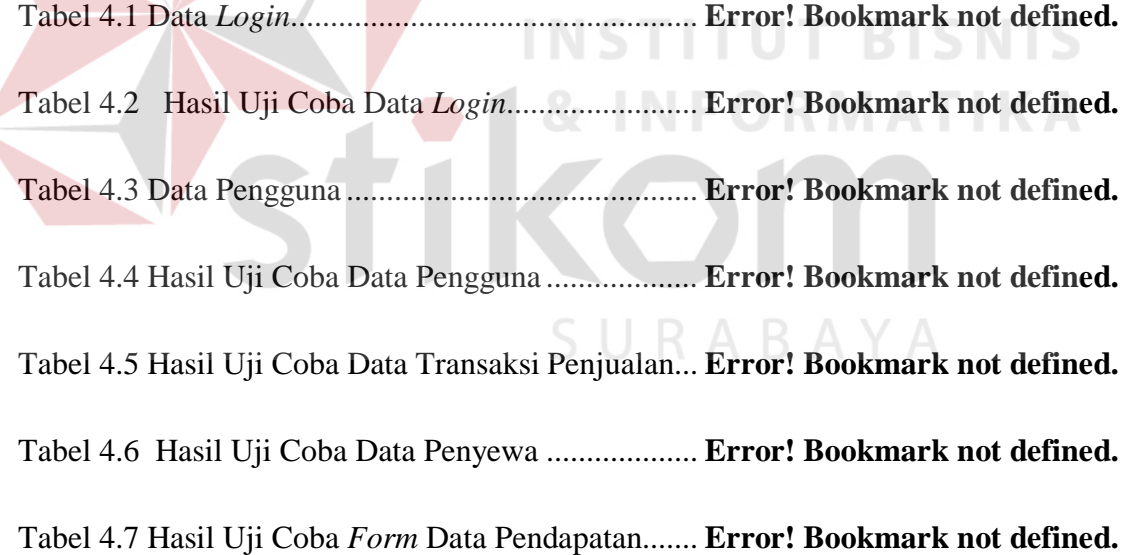